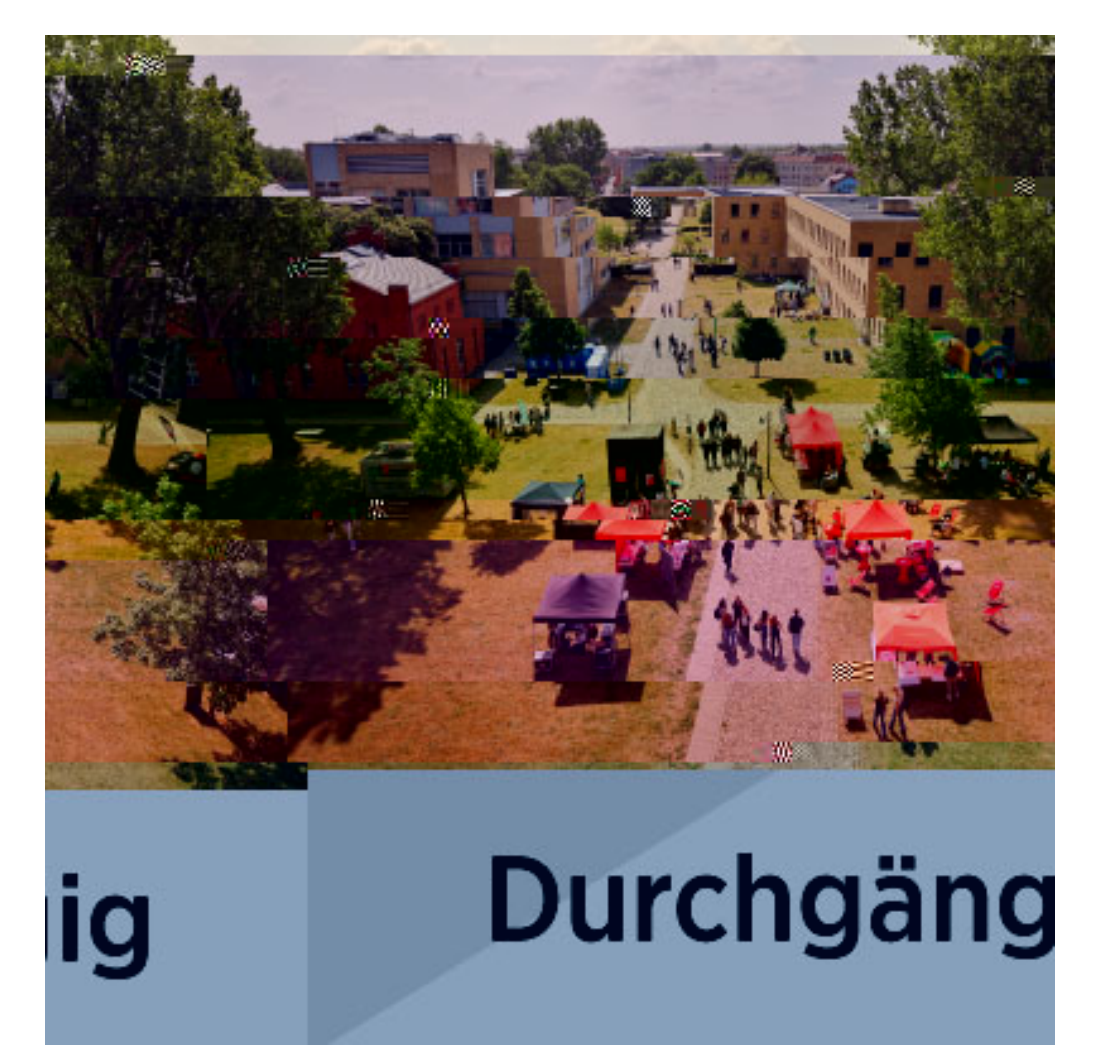

[Hier findest Du unser durchgängiges Programm](https://www.th-brandenburg.de/1/example-testbereich/test-programme-tdot/durchgaengig-1/)

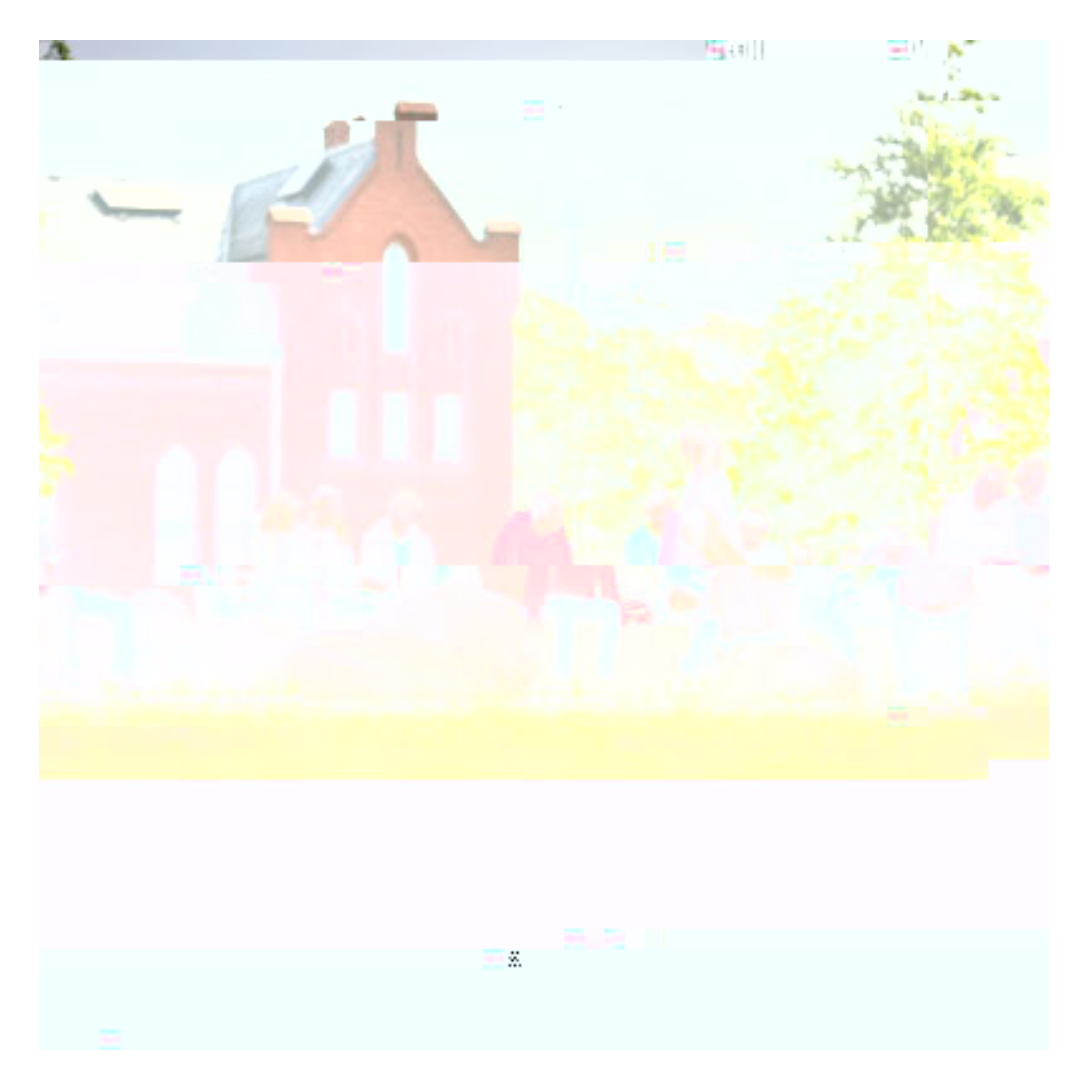

[Hier findest Du alle Programme ab 10:30 Uhr](https://www.th-brandenburg.de/1/example-testbereich/test-programme-tdot/ab-1000-uhr-1/)

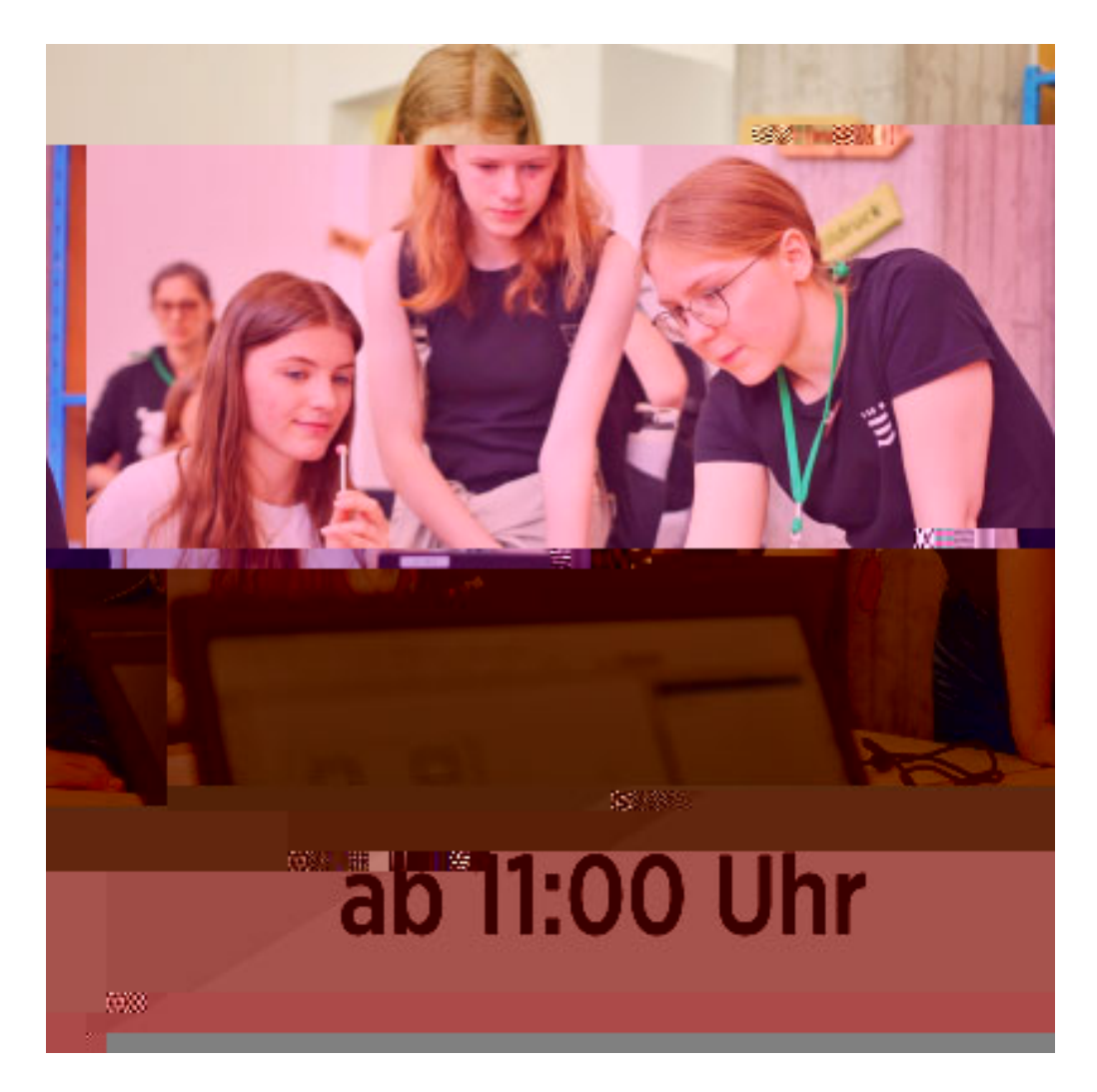

[Hier findest Du alle Programme ab 11:00 Uhr](https://www.th-brandenburg.de/1/example-testbereich/test-programme-tdot/ab-1100-uhr-1/)

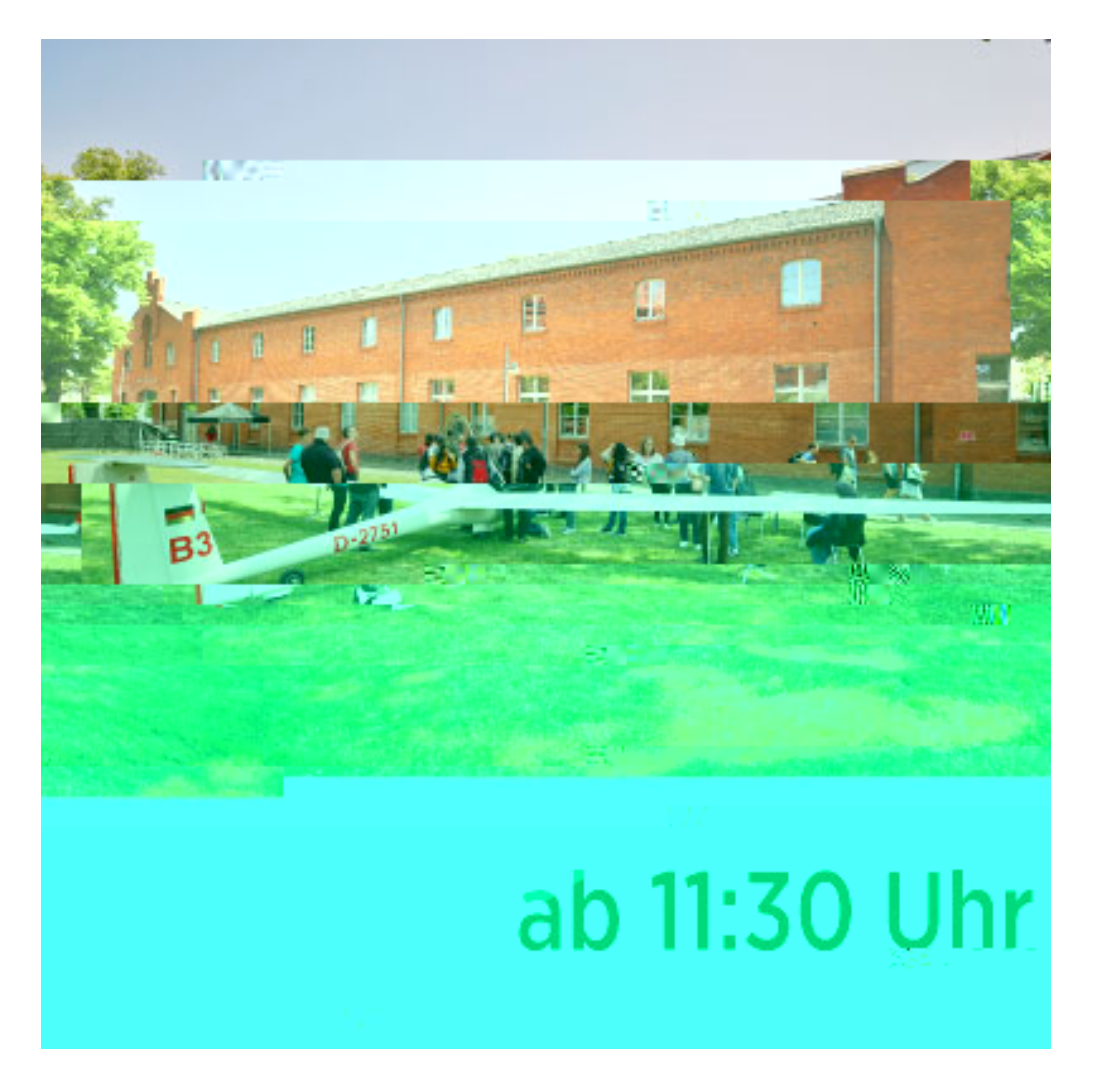

[Hier findest Du alle Programme ab 11:30 Uhr](https://www.th-brandenburg.de/1/example-testbereich/test-programme-tdot/ab-1000-uhr/ab-1130-uhr-1/)

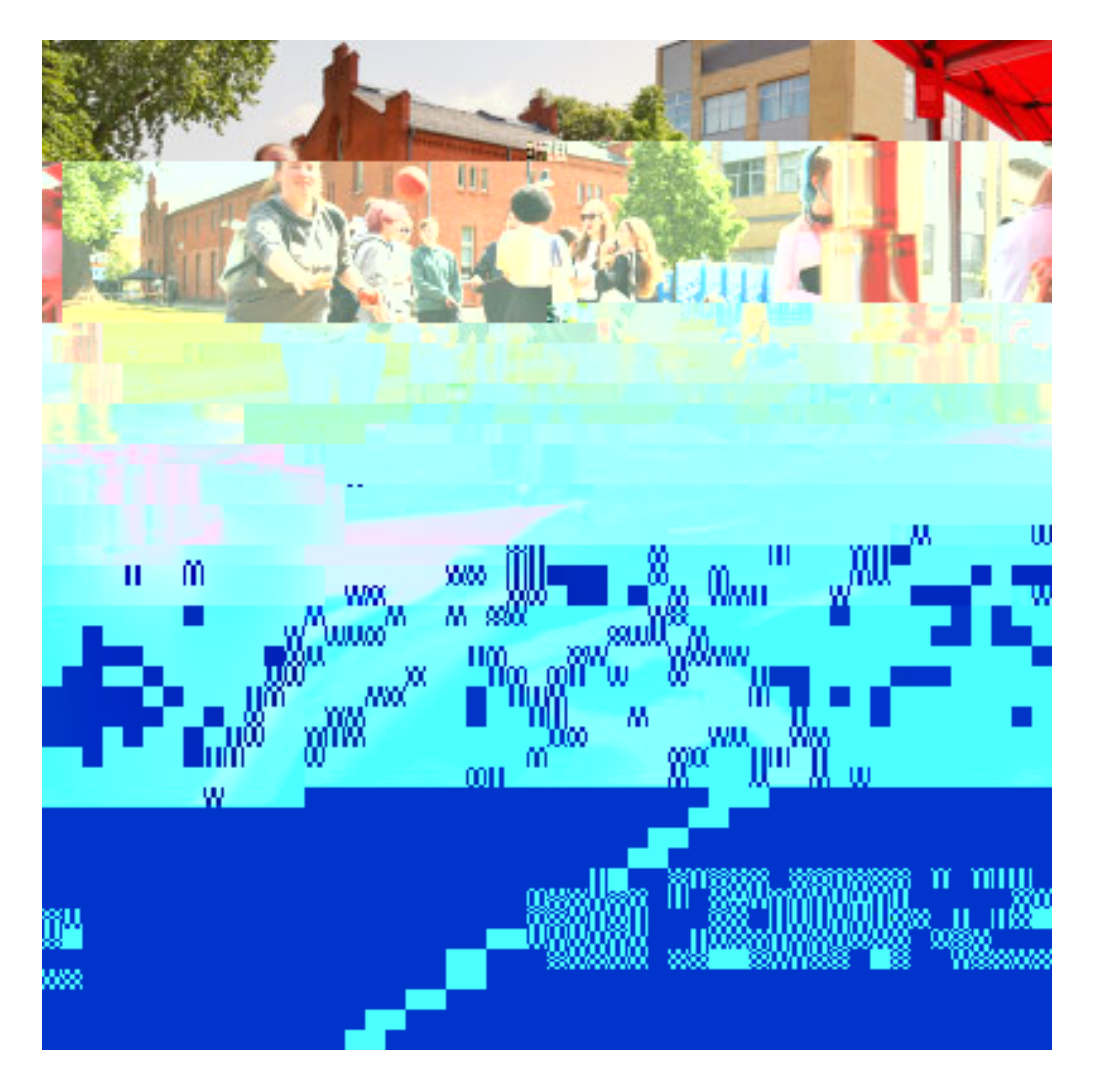

[Hier findest Du alle Programme ab 12:00 Uhr](https://www.th-brandenburg.de/1/example-testbereich/test-programme-tdot/ab-12-uhr-1/)

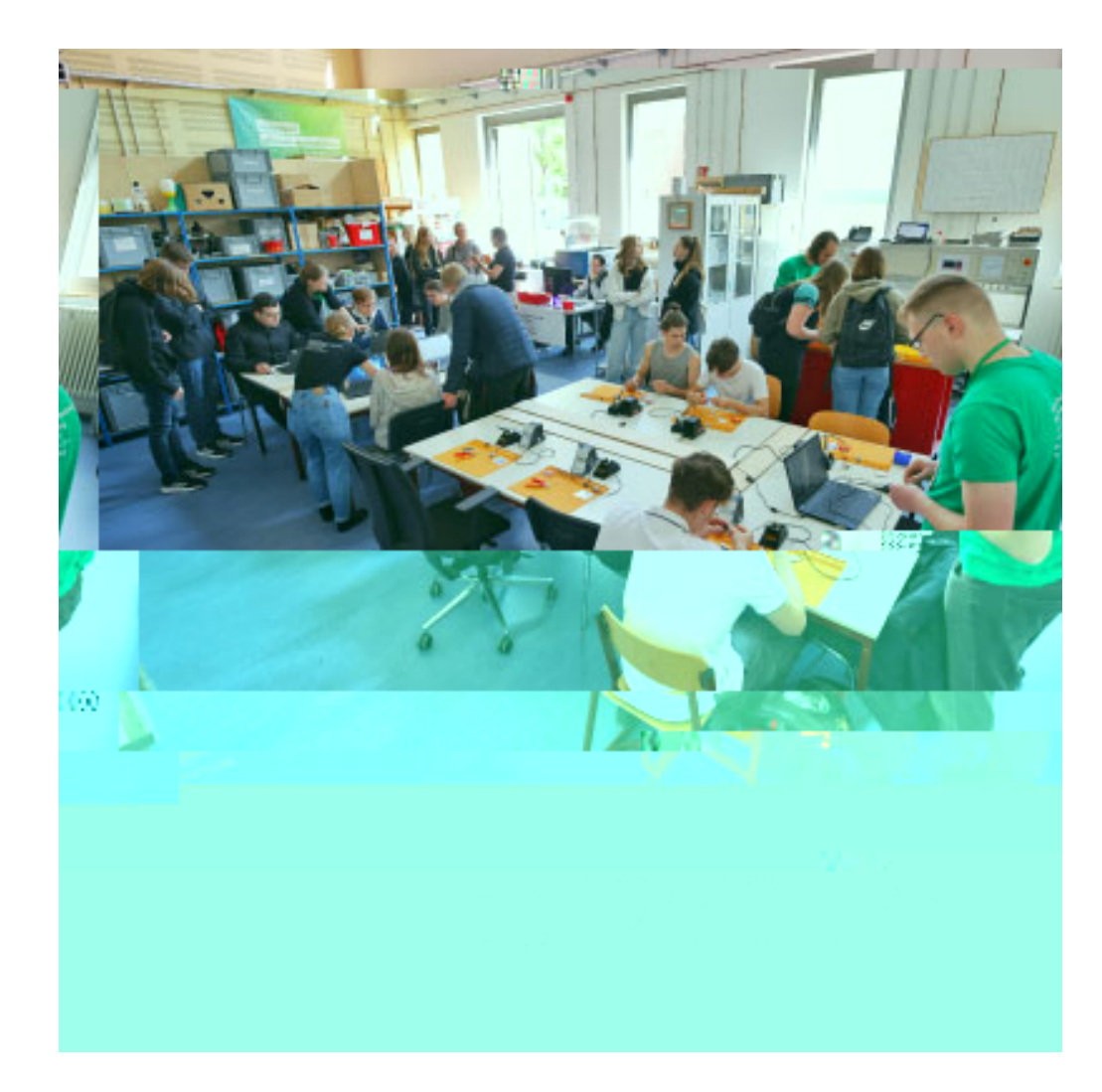

[Hier findest Du alle Programme ab 12:30 Uhr](https://www.th-brandenburg.de/1/example-testbereich/test-programme-tdot/ab-1230-uhr-1/)

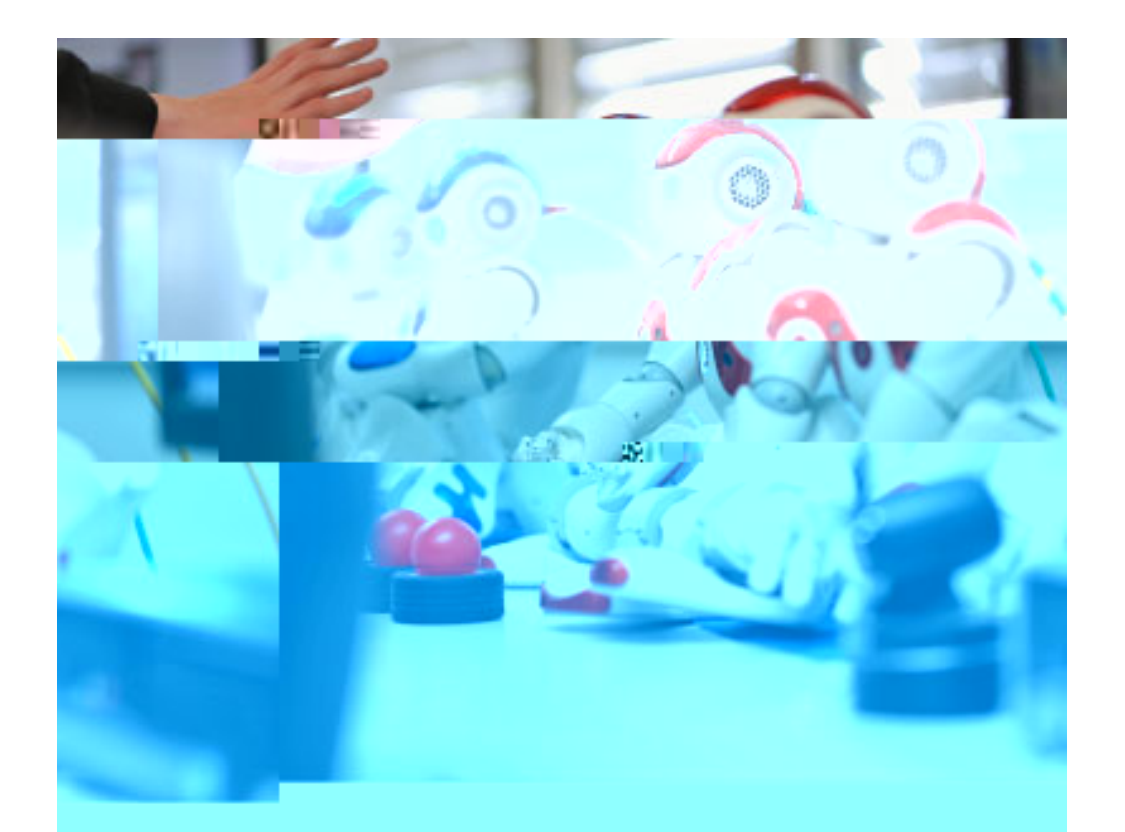

## ab 13:00 Uhr

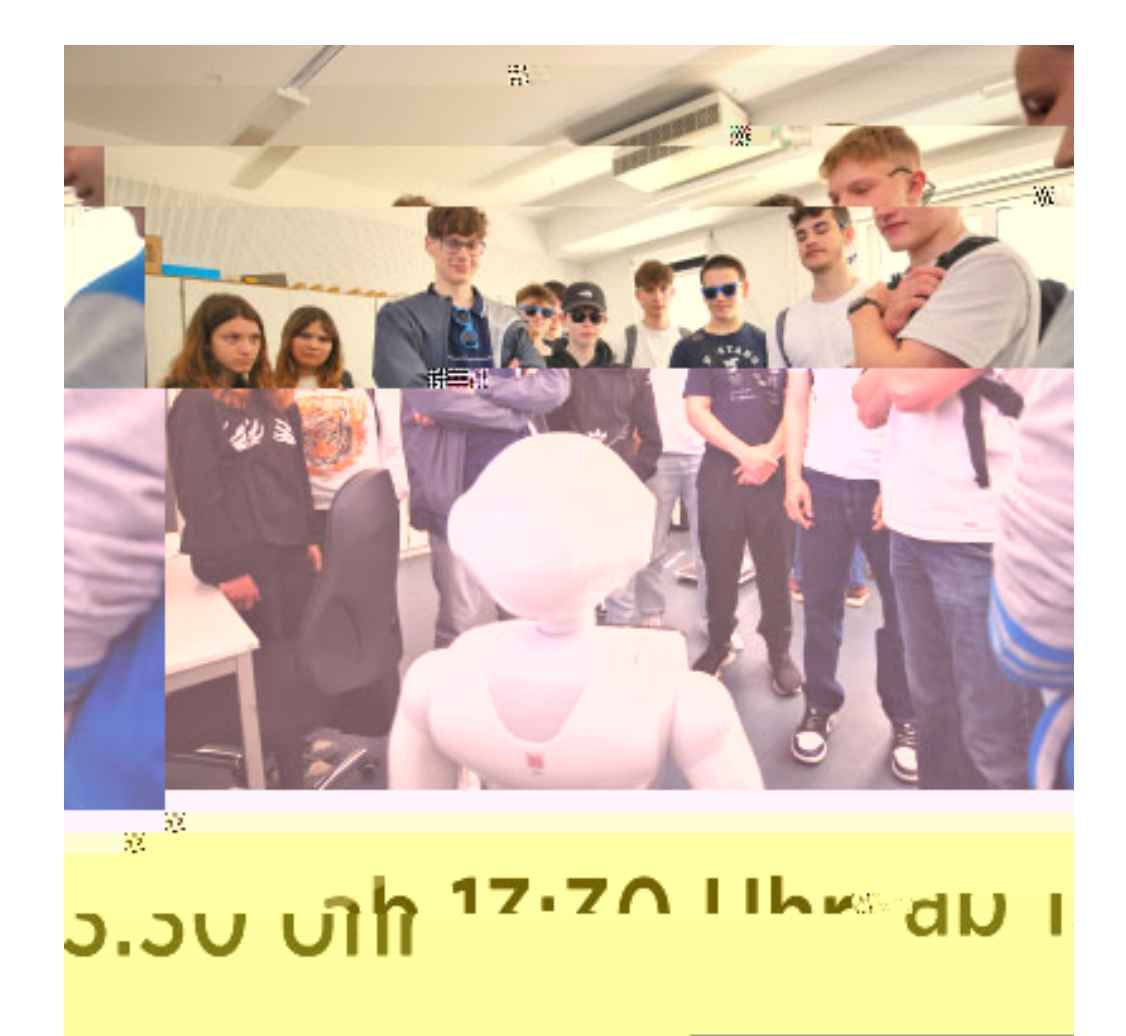

[Hier findest Du alle Programme ab 13:30 Uhr](https://www.th-brandenburg.de/1/example-testbereich/test-programme-tdot/ab-1330-uhr-1/)

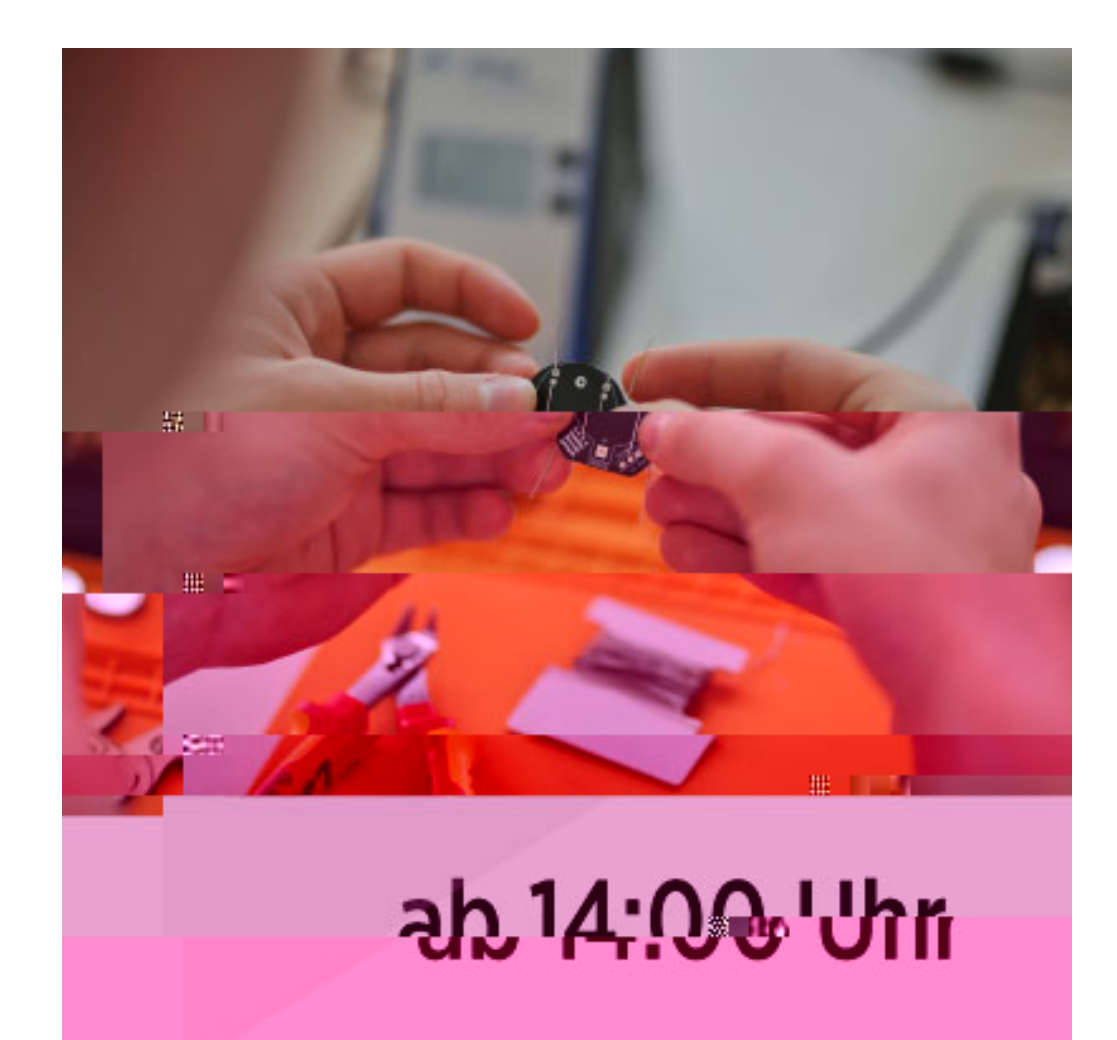

[Hier findest Du alle Programme ab 14:00 Uhr](https://www.th-brandenburg.de/1/example-testbereich/test-programme-tdot/ab-1400-uhr-1/)

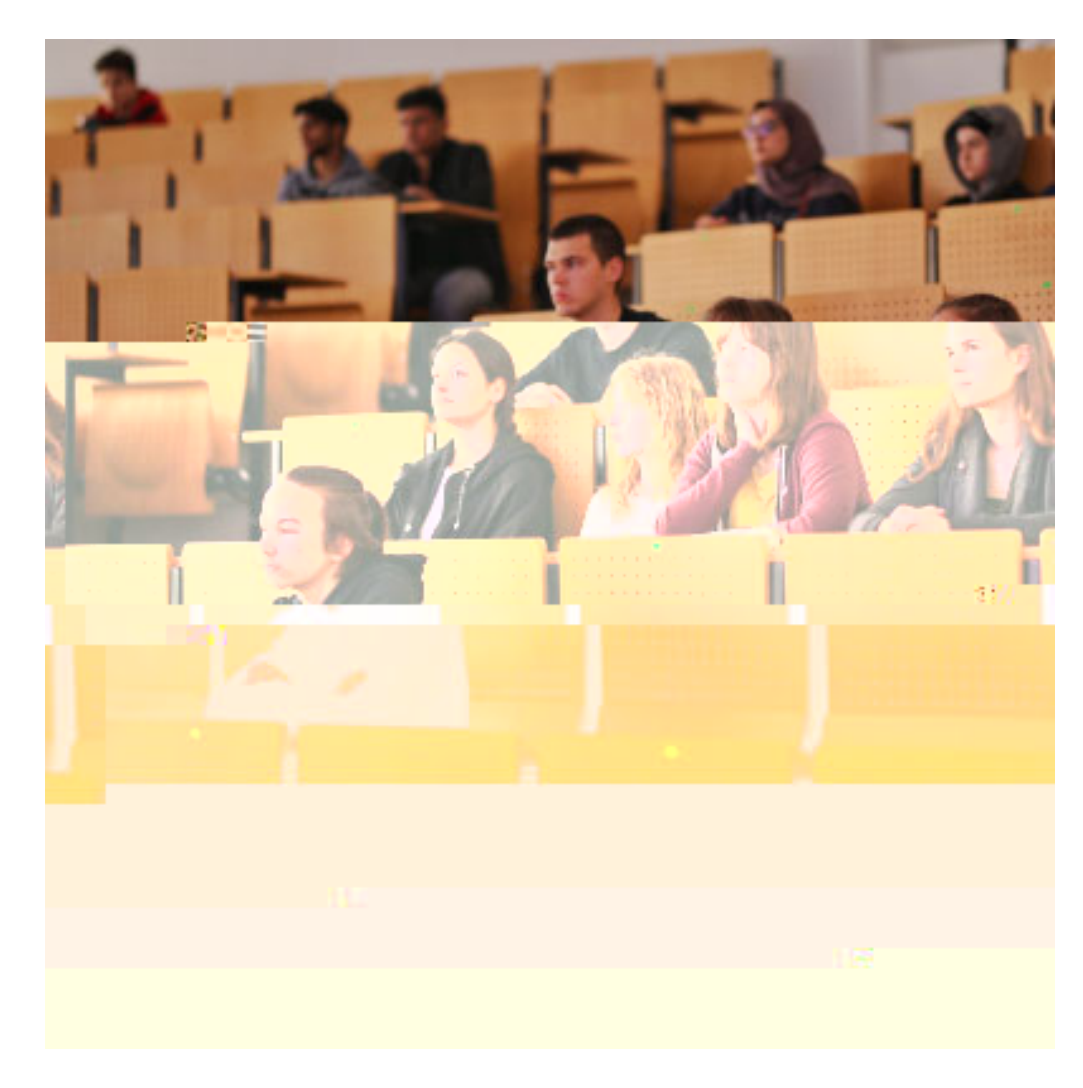

[Hier findest Du alle Programme ab 14:30 Uhr](https://www.th-brandenburg.de/1/example-testbereich/test-programme-tdot/ab-1430-uhr-1/)

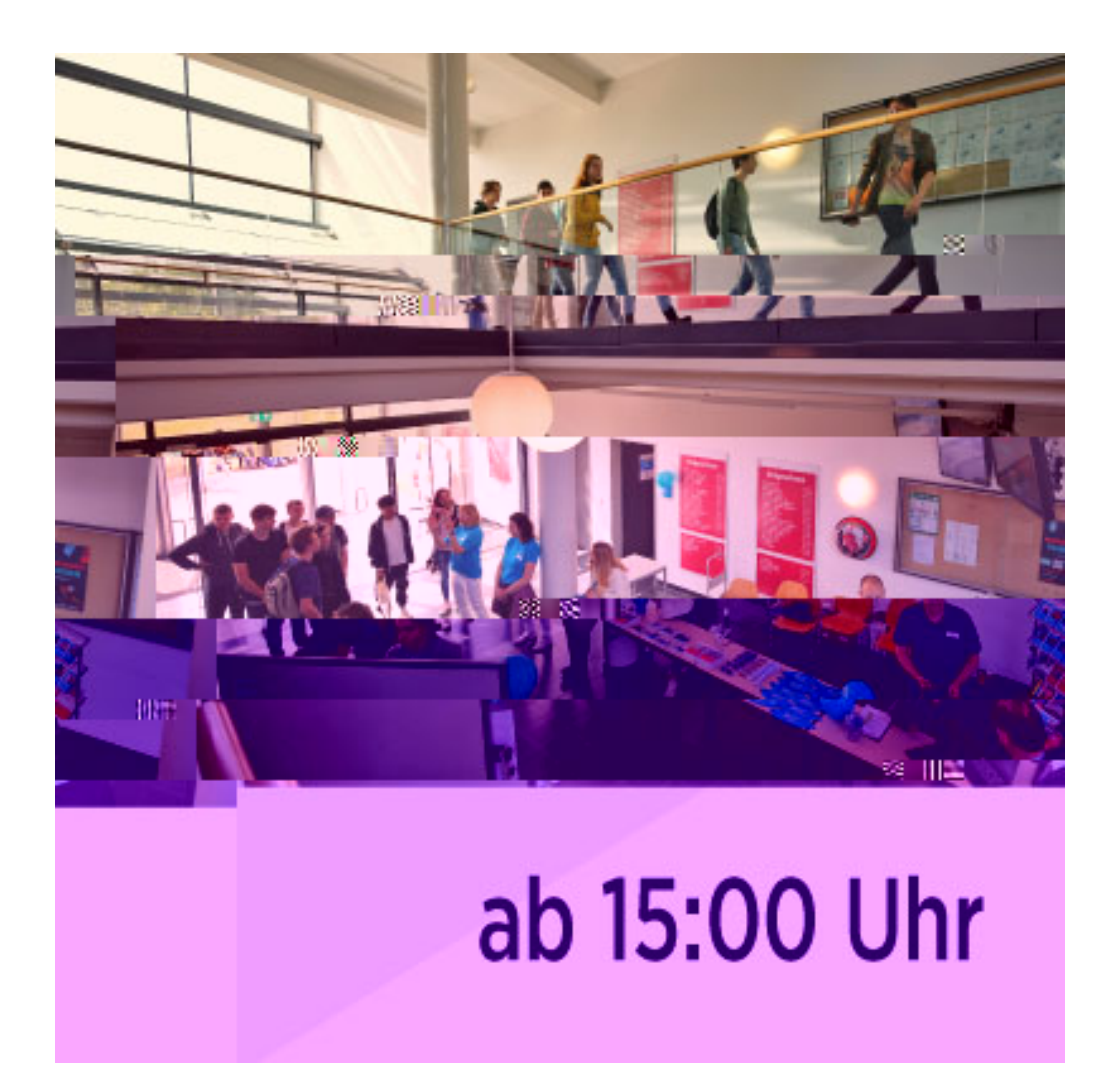

[Hier findest Du alle Programme ab 15 Uhr](https://www.th-brandenburg.de/1/example-testbereich/test-programme-tdot/ab-1500-uhr-1/)

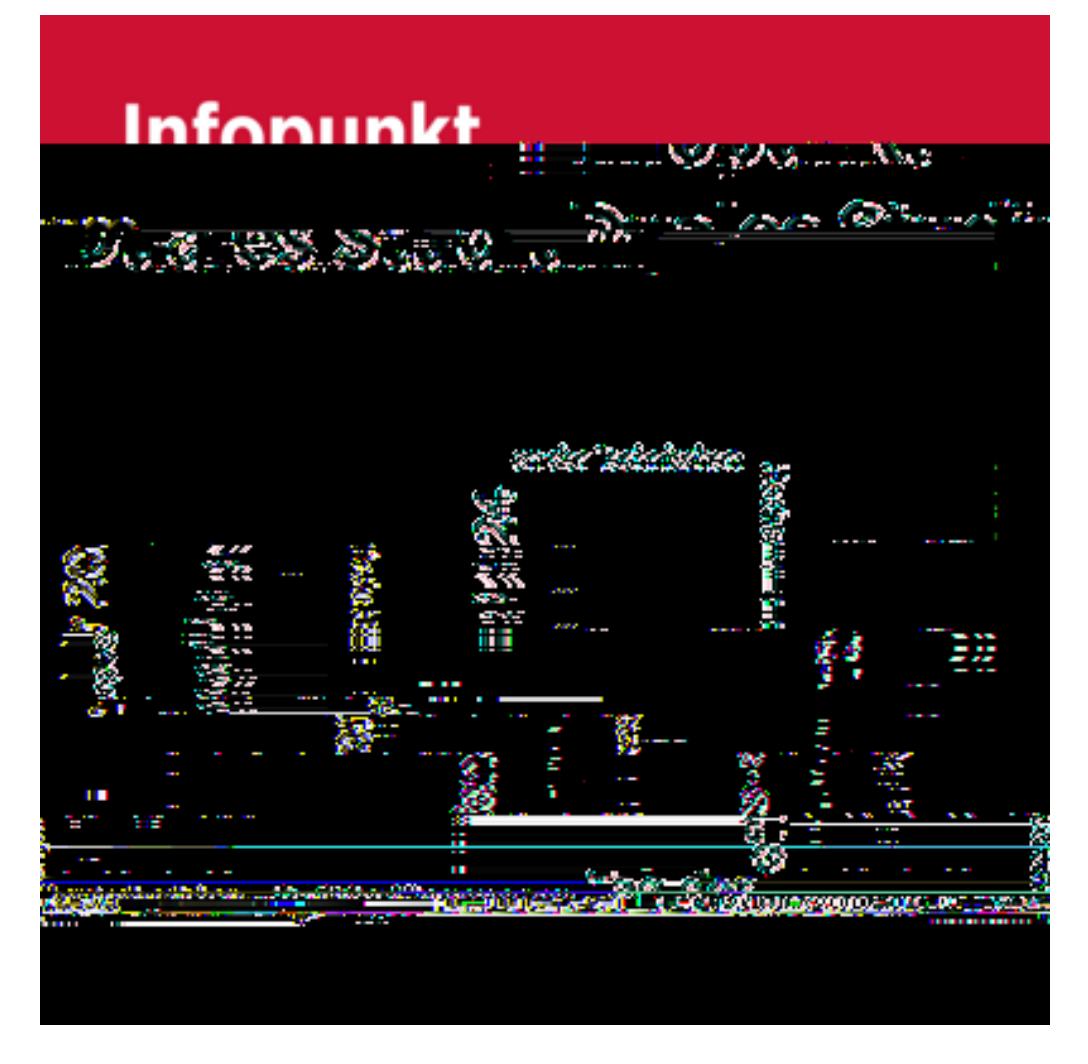

[Alle Informationen zum Infopunkt Duales Studium findest Du hier.](https://www.th-brandenburg.de/studium/studienangebote/duales-studium/informationen-fuer-studieninteressierte/infopunkt-duales-studium/)

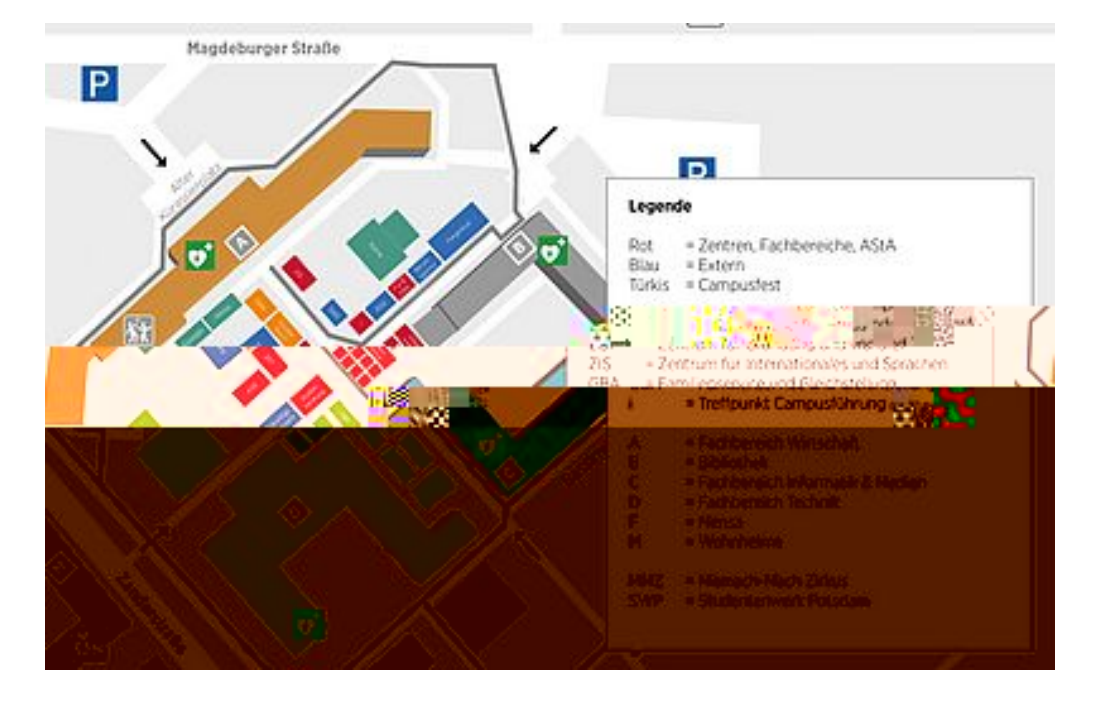

[Campusplan Tag der offenen Tür](https://www.th-brandenburg.de/fileadmin/user_upload/studium/Allgemein/Studienorientierung/Tag_der_offenen_Tuer/2024/Lageplan_Tdot_14-05-2024-final.jpg)